## *Please follow these instructions when installing your cartridge.*

*Many Canon PG and CL inkjet cartridges have nagging "Out-Of-Ink/Low-Ink Level" pop-up messages when using remanufactured inkjet cartridges. To prevent these messages from recurring, the following steps should be performed only once after each cartridge installation for either the black or color cartridge or when and if a cartridge is removed or replaced.* 

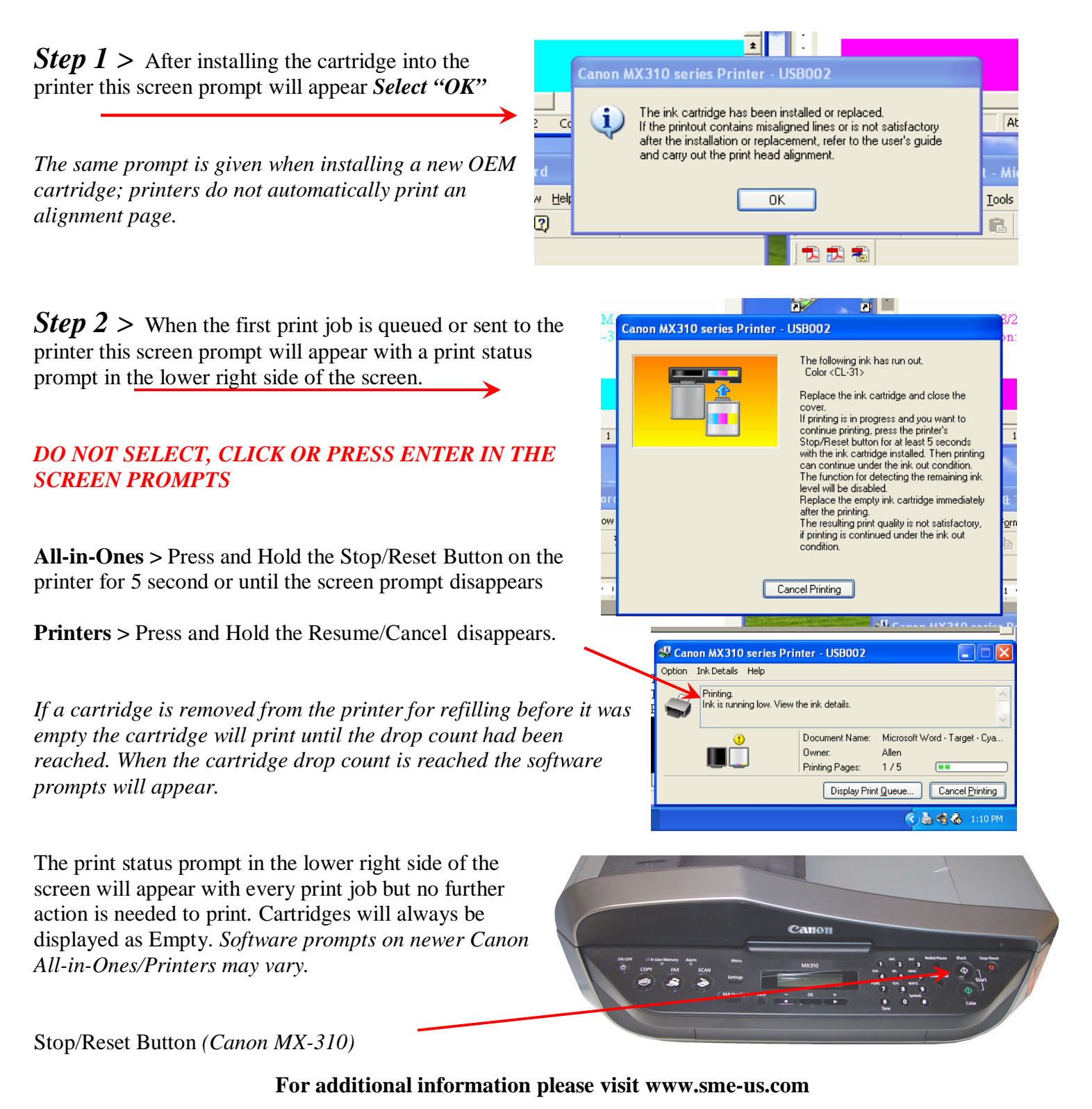

*Disclaimer: SME is not affiliated with the Canon Corporation or any other OEM. Any Canon trademarks or logos belong to the Canon Corporation. SME assumes zero responsibility for the accuracy or consequences if any suggestions or steps listed above are acted upon. The information above is to be used at your own risk. Use of the screen shots or photos above came from printing on our lab printers. SME reserves all rights to take legal action if used without permission.*